## **Imperial College<br>London**

## **Imperial Plexus**

Connecting our alumni

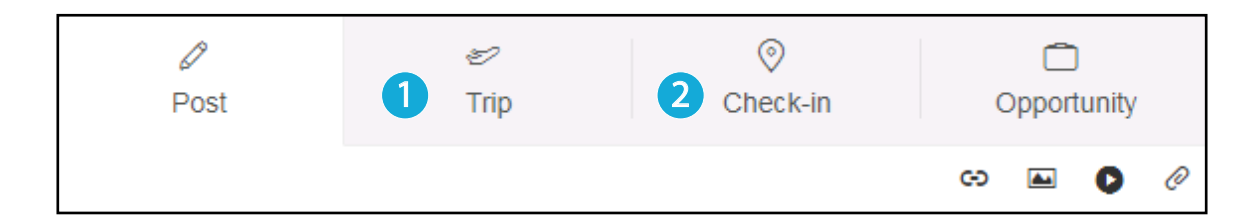

## **D** How to create a trip

Planning a trip somewhere? You can alert alumni at your destination by **creating a new trip**.

From the Live Feed page, click the Trip tab. Type in your destination and let people know how long you will be there for. Leave a message or extra information for fellow alumni.

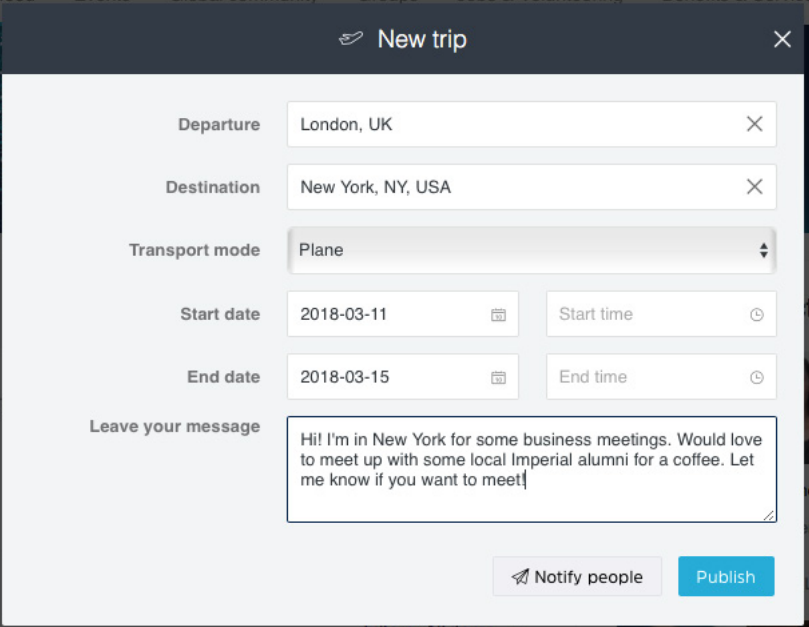

## 2 How to check in

Somewhere a little more specific? Forgot to plan your trip? Not to worry!

You can **use the check-in feature** to share your location, wherever you are in the world.

As with the trip feature, type in your destination and leave alumni a message with some extra details.

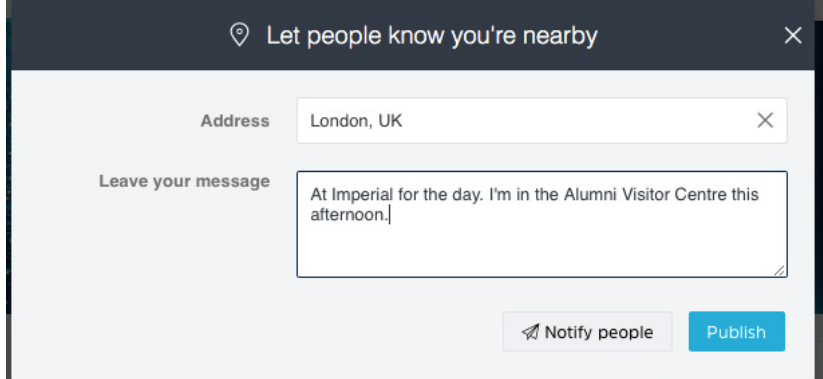